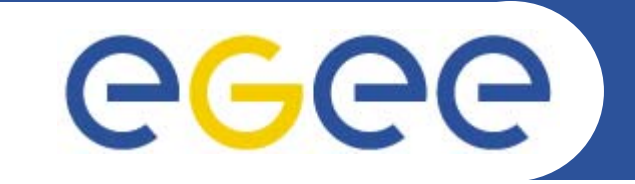

# **Web Services Resource Framework– WSRF**

*Richard Hopkins National e-Science Centre, Edinburgh February 23 / 24 2005*

**www.eu-egee.org**

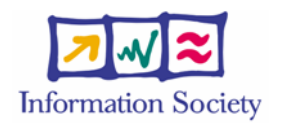

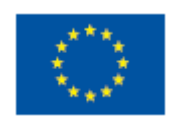

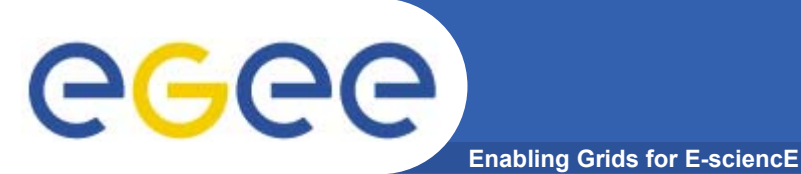

- • **Goals**
	- To be gain an understand of
		- the (proposed) Web Services Resource Framework
- • **Outline**
	- General
	- Resource Properties Document
	- –Lifetime
	- Notification and WSRF

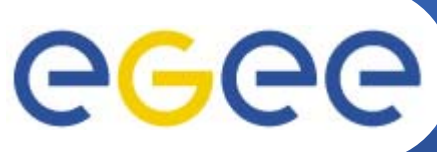

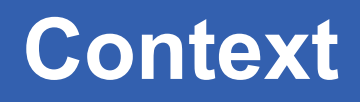

**3**

**Enabling Grids for E-sciencE**

- • **Basic Standards**
	- **XML**
	- **Schema**
	- **SOAP**
	- **WSDL**
- •**Provide the ground framework**
- $\bullet$  **Supplementary Standards**
	- **Build on basic standards to meet particular requirements, e.g.**
	- **WS-Notification**
	- **WS-Security**
	- **WS-RF**
	- **WS-TransactionFramework**
	- **….**
- • **WSRF is important**
	- **Particularly for grids**
	- **Addresses Fundamental architectural issue in** 
		- **doing O-O-like approach on web services**

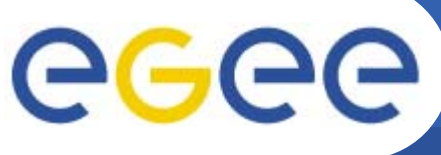

#### **Stateful Resources**

**Enabling Grids for E-sciencE**

**Web service itself (Front end) is statelessFreely have multiple instances that comeand go – Scaleability Reliability Maintains state in a backendThat is somewhat O-Oa resource (instance) corresponds to an object (instance) Service request identifies the specific resource ServiceConsumer Front end -----Back end----A/C 7 GetInfo InfoOpenA/C OpenA/C Ac7Ac7Ac7.PO(…) PO(…) DelivSchedDelivSchedglobal stateFactory function**

**4**

#### **egee Taxonomy of States and Services Enabling Grids for F-**

- • **Stateless** – implements message exchanges for which there is no access or use of information not contained in the input message. E.g. document compression / de-compression
- • **Out-of-band persistent** state – response is affected by information that changes by some no-WS means. E.g weather forecast service
- • **Transient** State (**conversational**) – to co-ordinate a collection of related message exchanges E.g : shopping-basket;
	- Booking holiday book hotel, flights and car-hire via different services with two-phase comit – confirm a reservation when all are held.
	- Proppsed standards for this WS-TransactionFramework
- $\bullet$  **Persistent** state (**stateful resource**) – one message exchange produces a long-lived change in state which affects other message exchanges if shopping basket were carried forward from session, this would be persistent state
- • **Combination** – Booking holiday is conversational involving several persistent state services
- •**WSRF** is for Persistent State, not Conversational

Richard Hopkins

**Web Services and WSRF, 24/25 Feb 2005, NeSc -- WSRF**

**5**

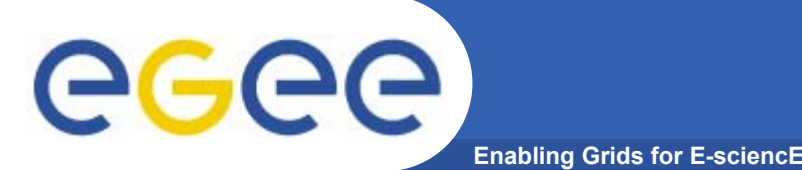

# **WSRF Architecture**

- • **A stateful (WS) resource**
	- $-$  Is a repository for persistent state
		- **Example 1** Like an object-oriented architecture
	- Has state that Comprises a set of state data
		- **Each item of state data is a resource property**
		- A resource property is expressible as an XML document,
		- which can in principle be retrieved and updated
	- E.g Account has properties
		- $\overline{\phantom{a}}$ Balance owed
		- **Credit limit**
		- **Outstanding deliveries complex**
		- **Latest statement complex**

…

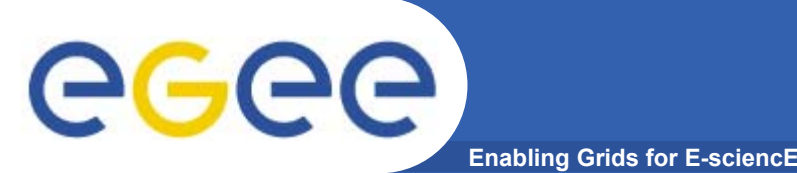

….

# **WSRF Architecture**

- • **A stateful (WS) resource**
	- Has a well-defined life-cycle creation and destruction
		- Destruction can be explicit or scheduled
	- Can be known and acted upon by one or more Web Services
		- Has a globally unique identifier
			- •http://www.company/CreditCard#Ac7
			- •Can be passed between services to identify the resource
	- Is associated with one or more web services, providing interface for manipulating it
	- **A WS-resource comprises: its service; the resource itself**

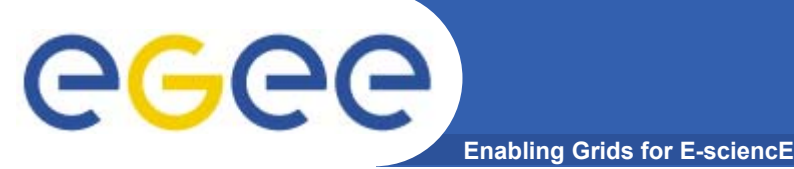

#### **Differences from Object-Oriented Architecture**

- • **Explicit State**
	- State can be expressed as an XML document which in principle is retrievable and updatable (resource properties doc)
	- $-$  In O-O an object is defined by the operations on it and the affect of those operations on future operations
		- **Could have an object state which is not representable as a** document - An irrational number with operations: get/set n-th digit in decimal notation; set to known rational, e.g "pi"
	- The type of a WS-resource is
		- **the type of its resource properties document**
		- **not the signatures of its operations**

# **Not O-O**

•**Scheduled Destruction**

GGGG

- Can say this resource may self-destruct after 3 days
- In O-O destruction is by either
	- **Explicit or implicit in some action** 
		- (but in web, service to do the action may be gone)
	- **Garbage collection** 
		- (but un-realistic for web)
- • **Looser Encapsulation** 
	- In O-O an object has one interface
	- In WS a resource can be operated on by several services
		- With several different interfaces –
		- the type of the resource is that of its properties doc, not the signatures of its operation

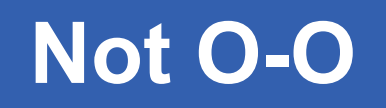

- • **Out-of-Band operations**
	- In O-O everything happens within one coherent framework
		- Other than for the initial object
			- Every object is created by the single initial object or an already created object
			- Every change to an object's state is a result of an operation performed on it by some other object deriving from the intital object
	- In WS

egec

- **EXECTE 2018 Creation and Modification**
- **Can happen by non-WS mechanism** 
	- Human intervention
- Services seem to spontaneously appear and disappear
- • **Fault tolerant**
	- In WS partial (permanent) failure is expected and accommodated
	- Partial failure is a permanent condition

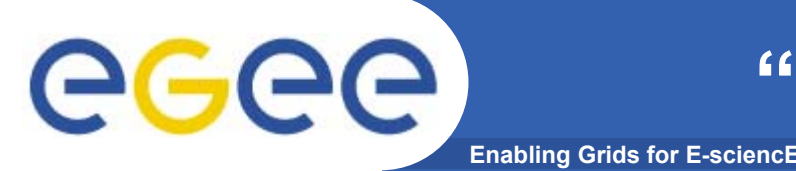

**The Implied-Resource Pattern**

- • **Implied Resource –**
	- **An association between message exchange and the particular resource – an implied input to the operation**
		- $-$  Implied the resource identifier is NOT an explicit parameter in the request
		- $-$  Implicit association is either
			- Static association is made when the web service is deployed 1:1
			- dynamic association at time of message exchange which can be as a property of the address. Could be as a header.
		- But will use explicit parameter in tutorial not yet any WSRF tool support so otherwise would need to explictly gernerate SOAP messages
- • **Pattern**
	- A set of usage conventions on existing technologies

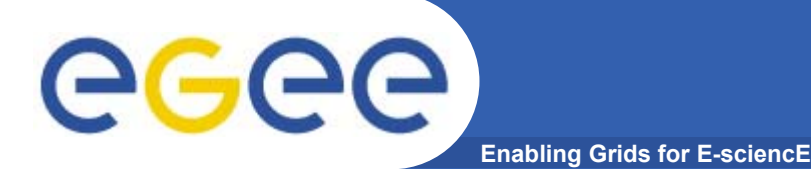

## **Component Standards**

- • **WSRF builds on** 
	- WS-Addressing W3C submission Aug 2004
	- WS-Notification
- $\bullet$  **WSRF comprises standards**
	- **WS-ResourceLifetime** 1.2 working draft, June 2004
	- **WS-ResourceProperties** 1.2 working draft, June 2004
	- WS-RenewableReferences who knows?
	- WS-ServiceGroup 1.2 working draft, June 2004
	- WS-BaseFaults 1.1 initial draft, March 2004
- $\bullet$  **WSRF supports –**
	- **WS-Notification**
		- WS-BaseNotification 1.0 OASIS initial draft 1.0 May 2004
		- WS-BrockeredNotification 1.0 OASIS initial draft 1.0 May 2004
		- WS-Topics 1.2 OASIS working draft July 2004

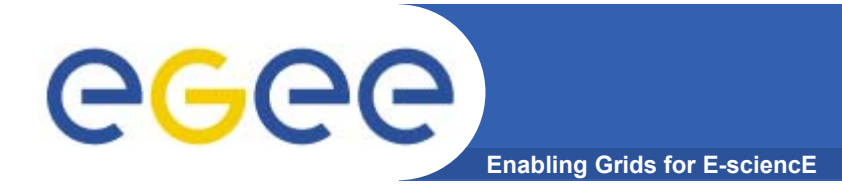

# **Running Example**

#### **Seat Booking System for a Specific Event**

- • **Resource – Event6**
	- Properties
		- **Places** number of seats in total
		- Held number of seats with provisional bookings
		- Booked number of seats with confirmed bookings
	- Service

….

- End-point www.events.org/E6
- **Operations**

Get – returns the resource properties

Reserve – creates a reservation resource

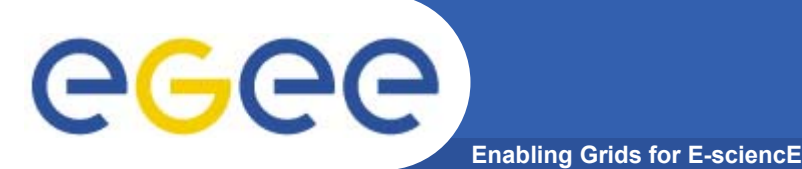

# **Running Example**

- • **Resource – A Booking**
	- Properties
		- RNo reservation number Identifier, not an actual property
		- **Firm number of seats with confirmed booking**
		- **Hold number of seats with provisional booking**
		- Seats list of seat numbers allocated
		- Arrival expected time of arrival
	- Service

….

- End-point www.events.org/E6res
- **Operations** 
	- Get retrieve the properties
	- SetArrival change/set the Arrival property
	- Change reset reservation properties (firm=n; hold=m)

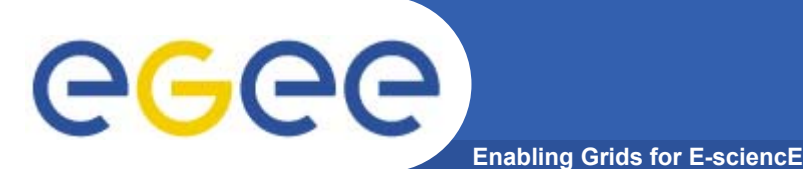

**Referencing**

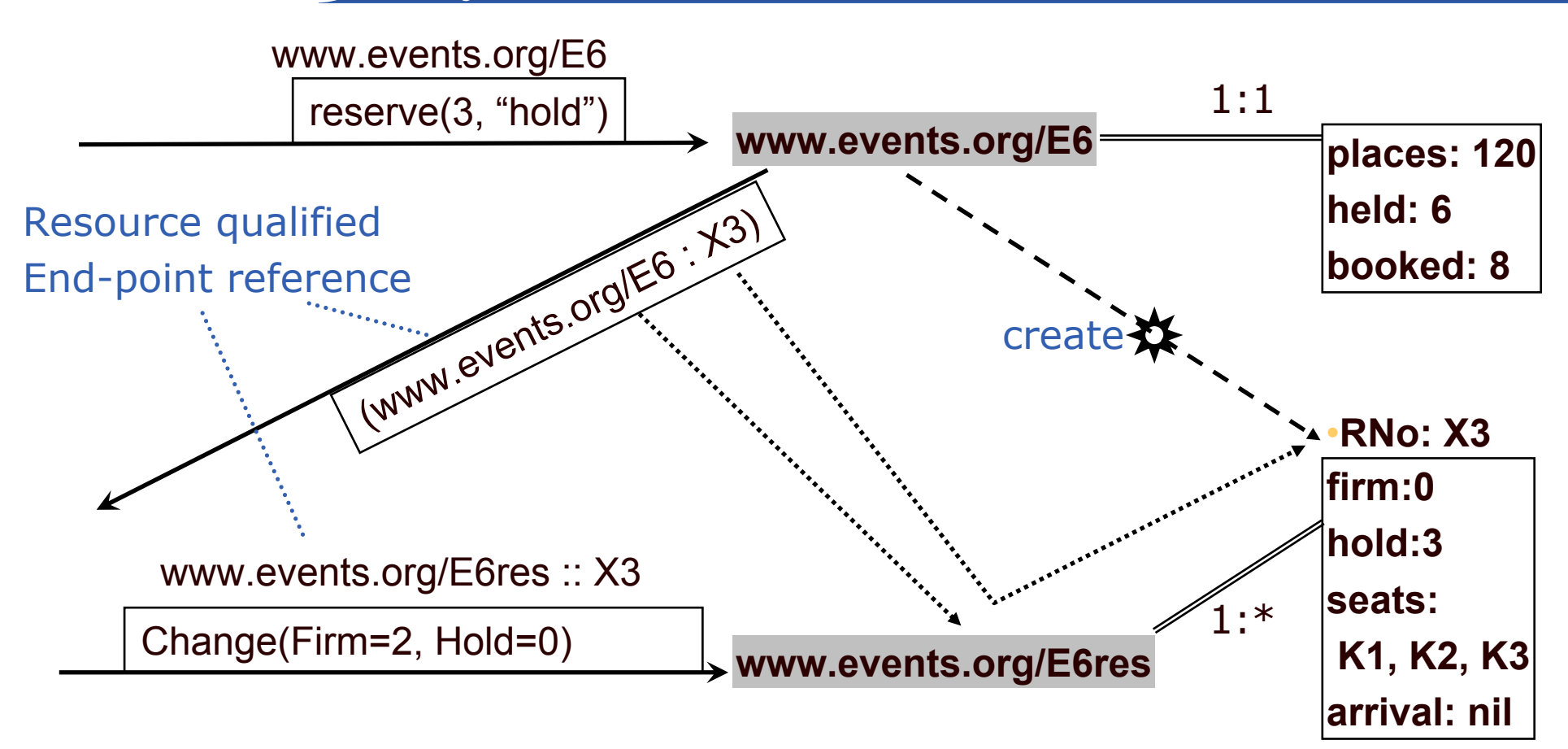

Resource-qualified endpoint reference – the service address and specific resource identifier – part of WS\_Adressing Standard

If service has only one resource instance (1:1) don't need to include resource identifier in address

Richard Hopkins

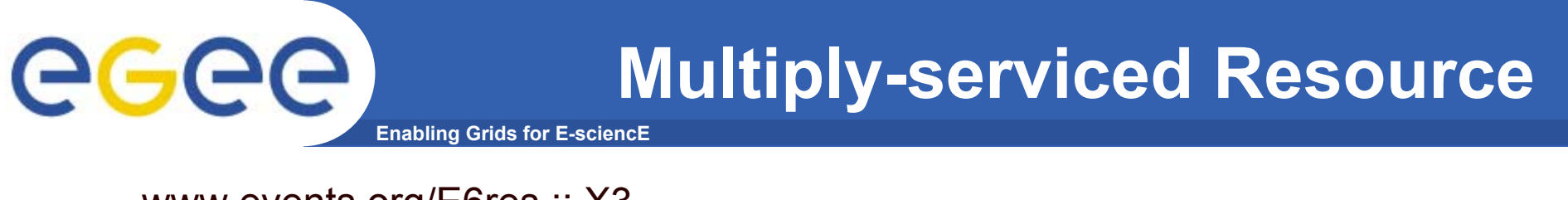

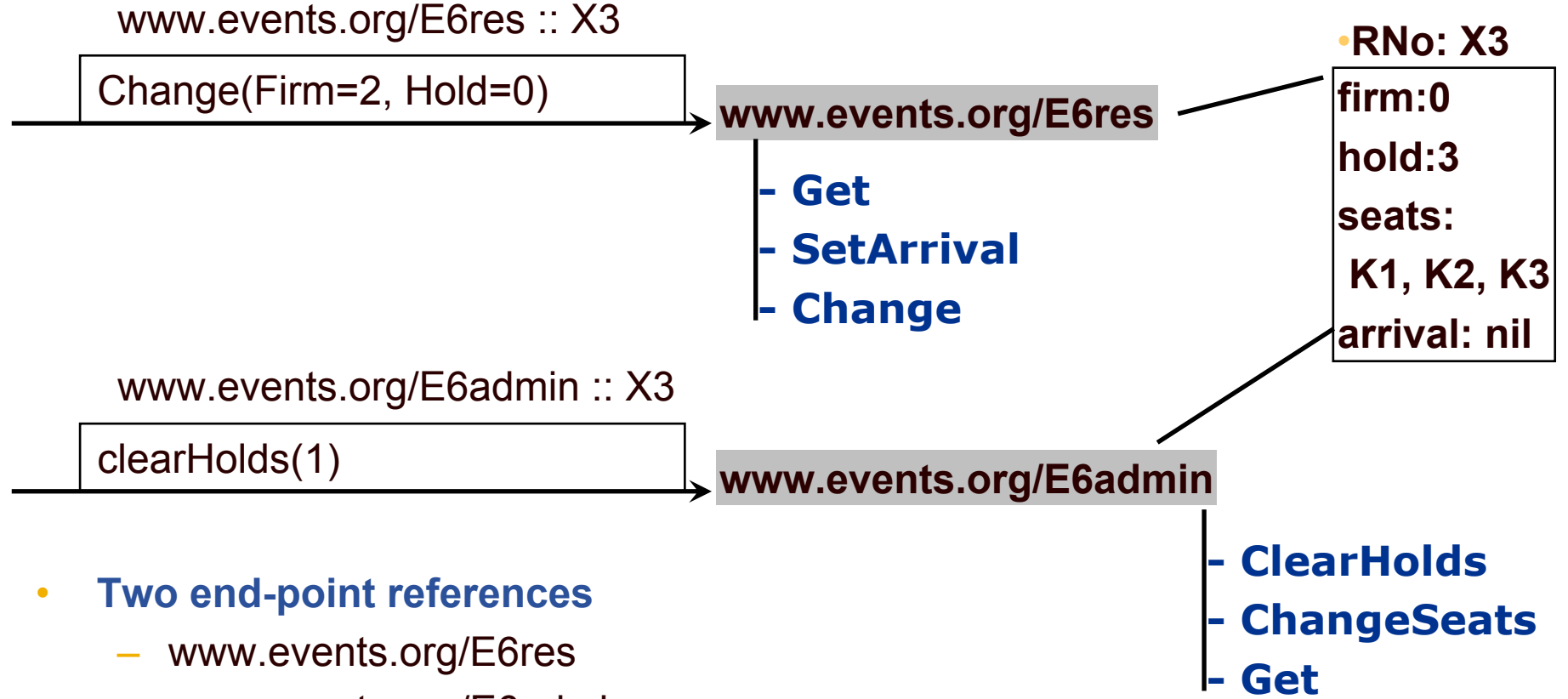

- www.events.org/E6admin
- •**Each providing a different interface to the same set of resource instances**

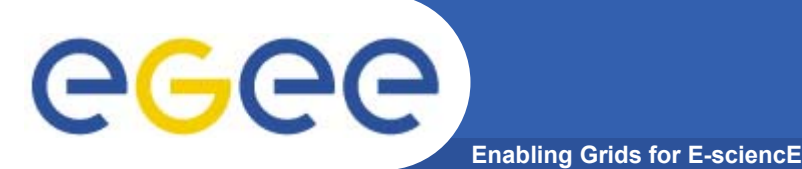

## **Resource Identifiers**

- • **A resource identifier is**
	- Managed by the associated service(s)
	- Unique within each associated service
		- Service-name :: resource-id is universally unique
		- Service-name :: resource-id can be passed around and is guaranteed to identify that resource whoever uses it
	- Opaque
		- No-one other than an associated service should attempt to interpret it or de-compose it – no semantics outside an associated service
		- Can't even compare two to see if they identify the same resource
- • **Identity of a resource is some non-opaque identifier**
	- E.g: a person's e-mail address; an ISBN
	- Allows resources in independent services to be X-referred
	- Not covered by the WSRF standards
	- Would be a property of the resource
	- Would be namespace scoped
		- ISBN:123-64-27694  $ISBN = www.ISBNs.org$

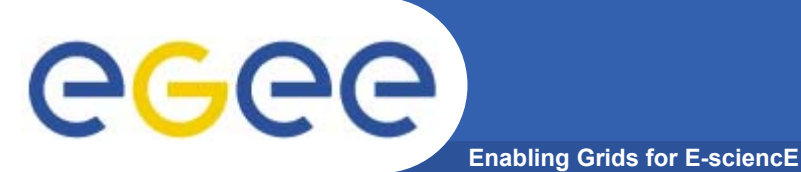

- • **Goals**
	- To be gain an understand of

the (proposed) Web Services Resource Framework

- $\bullet$  **Outline**
	- General
	- Resource Properties Document
	- –Lifetime
	- Notification and WSRF

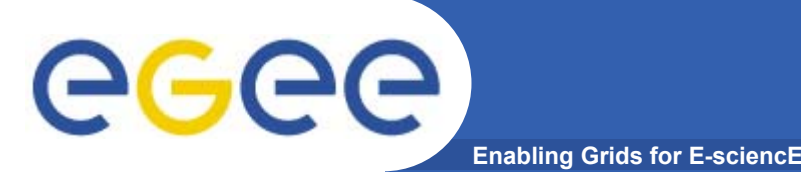

## **Resource Properties**

- • **A resource has a resource properties document** 
	- gives values for those aspects of the resource's state which
	- Can be retreived and possibly modified by service consumer
	- Through a Web Services interface
- $\bullet$  **That document has a type** 
	- $-$  fixed for all instances of the resource type
	- $-$  defined by a Schema
	- each **resource property** is a global element within that schema
	- The properties document as a whole is a global element
		- with all the resource properties as children (not attributes)
		- **Example 1** identified using "ref"
		- **using a sequence or all constructor (not choice)**
		- **The actual order is immaterial**

#### **A Resource Properties Schema** eg **Enabling Grids for E-scienc**

```
<xsd:schema targetNamespace=www.events.org/E6res/ResProps
  xmlns:tns =www.events.org/E6res/ResProps
  xmlns=http://www.w3.org/2001/XMLSchema … >
<element name = "firm" type="xsi:integer"/>
<element name = "hold" type="xsi:integer"/>
<element name = "seat" type="xsi:integer" />
<element name = "arrival" type="xsi:time" />
<element name="resProps">
  <complexType> <sequence>
    <element ref="tns:firm"> <element ref="tns:hold"> <element ref="tns:arrival"><element ref="tns:seat" minocurs="1" maxoccurs="10"> </></></>
```
 $<$ resProps>  $<$ firm>0 $<$ />  $<$ hold>3 $<$ />  $<$ arrival>17:30:00 $<$ />

 $<$ seat>K1<>  $<$ seat>K2</> $<$ seat>K3</> $<$ />  $<$ />

- •**Could have put the seat elements within a seats grouping –**
- $\bullet$ **generally better?? (avoids achange notification issue)**

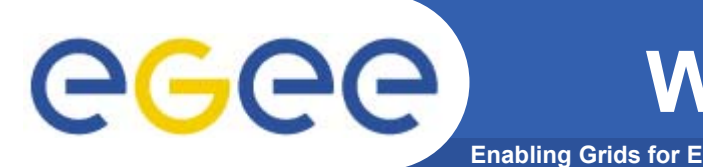

- • **The interface to the resource is a WSDL portType**
	- – The WSDL definition has an attribute for portType which identifies the resource properties schema

<wsdl:portType name="eventsRervationPortT"

wsrp:ResourceProperties="tns:ResevationPropertiesT">

<operation ..> …. </>

- The fact that the PortType has a properties type document is what says it is a resourced port –
	- Must obey the WSRF standards
		- •Particular operations for resource access/manipulation

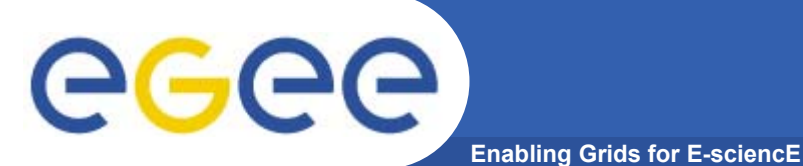

•

# **Get and Set Operations**

- **GetResourceProperty**
	- To retrieve value of a single resource property
	- Mandatory if there is ResourceProperties attribute for the PortType the port support a WS-Resource
- •**Optional -**
- • **GetMultipleResourceProperties**
	- To retrieve values of several properties important for granuality considerations
- $\bullet$  **SetResourceProperties**
	- Provide a set of changes, e.g existing properties document  $<sub>resProps</sub>$   $<sub>sim>0</sub> < <sub>abs</sub>$   $<sub>0</sub> < <sub>0</sub> < <sub>0</sub>$ </sub></sub></sub>  $<$ seat>K1<>  $<$ seat>K2</> $<$ seat>K3</> $<$ />  $<$ />
	- **Insert** e.g. add a new seat element
	- **Update** e.g. remove all seat elements and put in a new set

e.g. remove firm element and put in a new one

**Delete** – e.g remove all seat elements

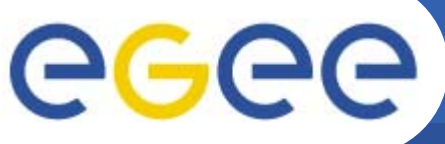

## **GetResourceProperty**

**Enabling Grids for E-sciencE**

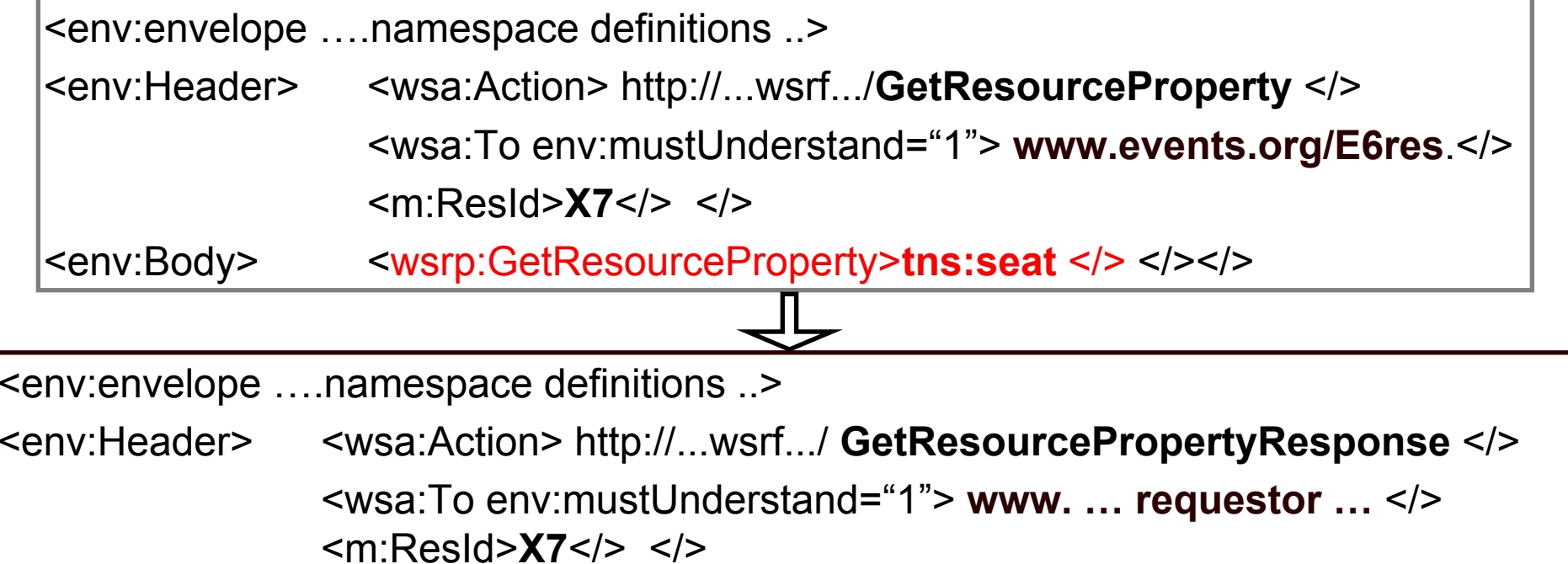

<env:Body> <wsrpl:GetResourcePropertyResponse>

<seat>**K1**</> <seat>**K2**</> <seat>**K3**</> </></>

- •**Returns all elements with the specified element name**
- • **Faults –**
	- ResourceUnknownFault X7 does not exist
	- –InvalidResourcePropertyQName – tns:seat is not a property
	- … (allowed read access is an authorisation issue, not a WSRF issue ???)

Richard Hopkins

**Web Services and WSRF, 24/25 Feb 2005, NeSc -- WSRF 23**

#### **Get Multiple Resource Properties** egee **Enabling Grids for E-sciencE**

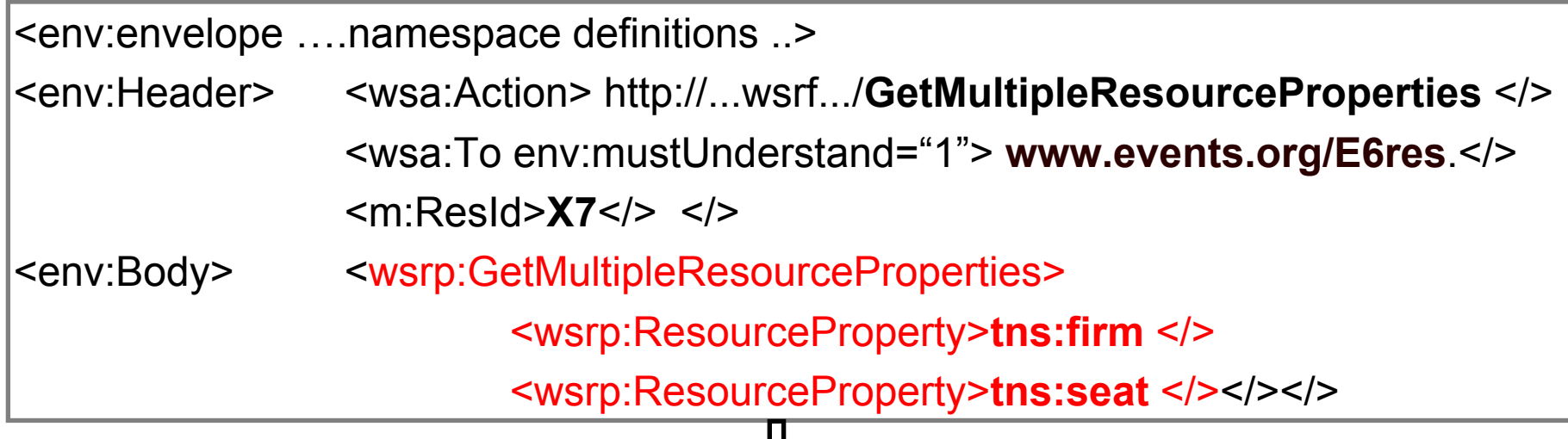

<env:envelope ….namespace definitions ..>

<env:Header> <wsa:Action> http://...wsrf.../ **GetResourcePropertyResponse** </> <wsa:To env:mustUnderstand="1"> **www. … requestor …** </> <m:ResId>**X7**</> </>

<env:Body> <wsrpl:GetResourcePropertyResponse>

<firm>**3**</><seat>K1</></></></></>seat>K2</></></></></></>seat>K3</></></>

- •**Must specify at least one**
- •**Order in response should follow order in request**
- •**Same faults as for single one**

# eeee

## **SetResourceProperties**

**Enabling Grids for E-sciencE**

<env:envelope ….namespace definitions ..> <env:Header> <wsa:Action> http://...wsrf.../**SetResourceProperties** </> <wsa:To env:mustUnderstand="1"> **www.events.org/E6res**.</> <m:ResId>**X7**</> </><env:Body> <wsrp:SetResourceProperties> <wsrp:**Update**><tns:**hold** > **0**</> <tns**:firm** > **4**</></> <wsrp:**Delete** resourceProperty="tns:**arrival**"> <wsrp:**Insert**> ><tns:**seat** >**J9**</> </></></>

<env:envelope> ….….<env:Body> <wsrpl:GetResourcePropertyResponse></></></>

- •**A number of SetRequestComponents, each – insert, update, delete**
- •**Must be done in given order – could have several for same element name**
- • **If failure on one,** 
	- must not do any subsequent ones
	- Final result may reflect the partial processing
	- Final result may be the original

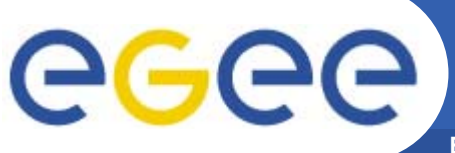

### **SetResourceProperties**

**Enabling Grids for E-sciencE**

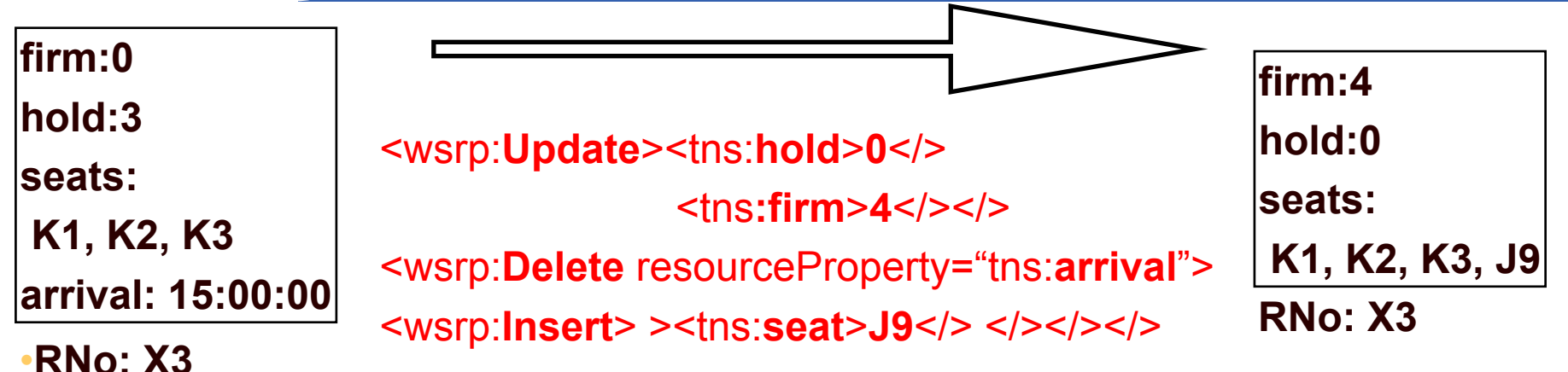

- • **Faults** 
	- ResourceUnknownFault
	- InvalidResourcePropertiesRequestContent
		- The result would be a properties document which is invalid, e.g. too any seats if maxoccurrs=3
	- UnableToModifyResourceProperty a read-only resource
	- InvalidResourcePropertyQName
	- SetResourcePropertyRequestFailed one or more components failed
	- … to be defined
	- Fault message must indicate whether effects of processing non-failed components were restored

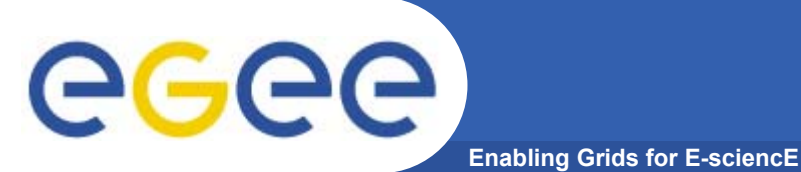

- • **Goals**
	- To be gain an understand of
		- the (proposed) Web Services Resource Framework
- • **Outline**
	- General
	- Resource Properties Document
	- –Lifetime
	- Notification and WSRF

## **Out-of-Band Creation**

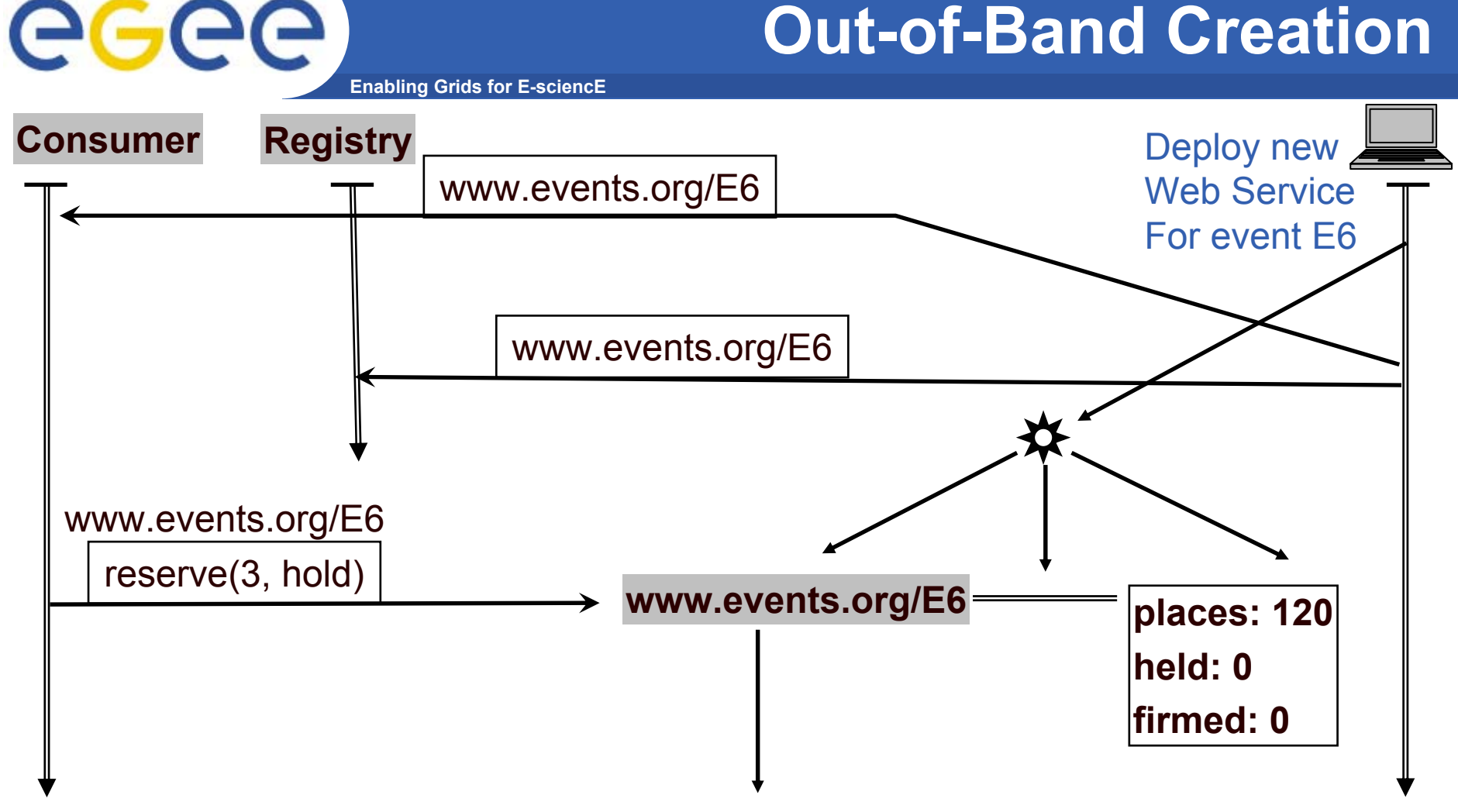

- •**Create the resource, its service and their connection**
- •**Inform potential users directly and/or via registry**

## **Resource Factory**

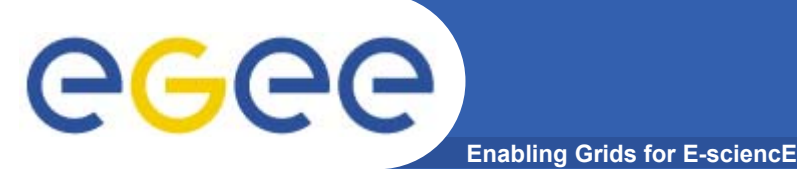

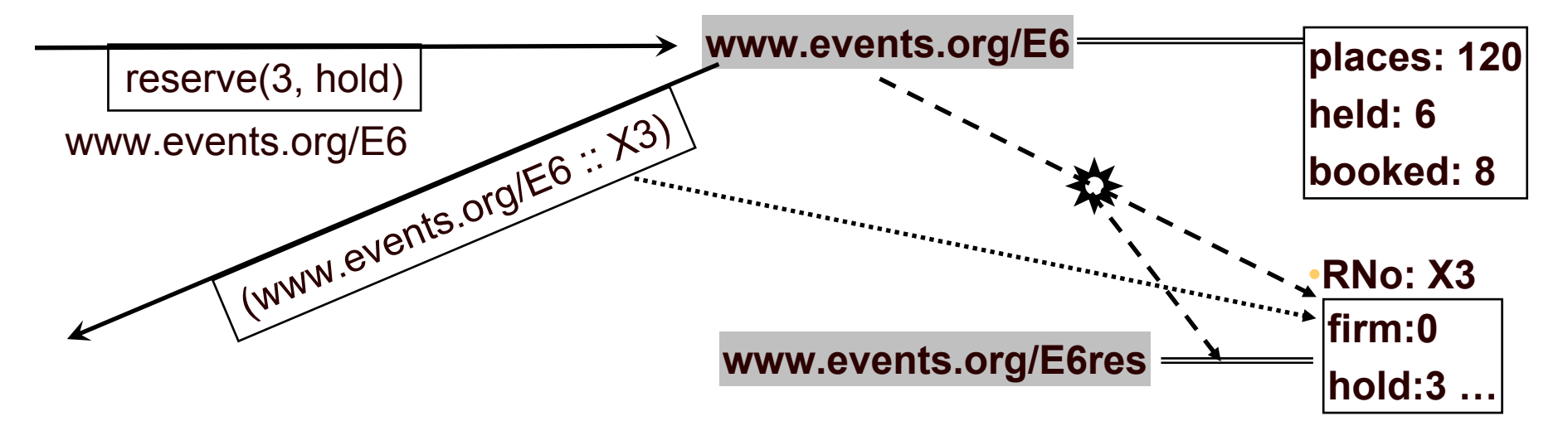

#### **Resource Factory Pattern**

- •**Pattern, not defined message formats**
- • **A WS resource factory is a Web Service capable of bringing WSresources into existence**
	- Create the resource
	- Assign its identity
	- Create the association between the new resource and its service
	- Provide the consumer with the reference to the resource

## **Resource Factory II**

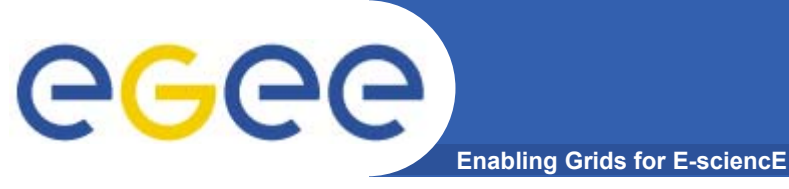

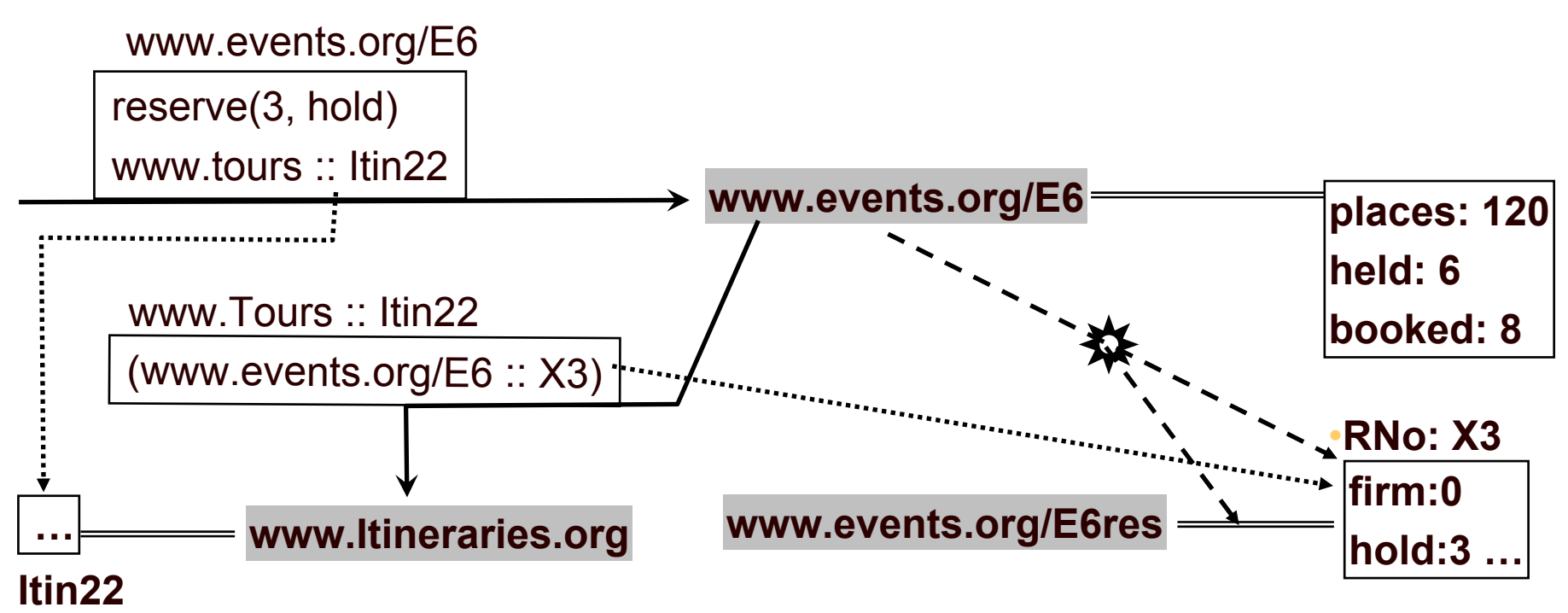

- • **New Resource identifier may be passed back indirectly**
	- Via a registry
	- $-$  Here by adding to a specified Itinerary resource

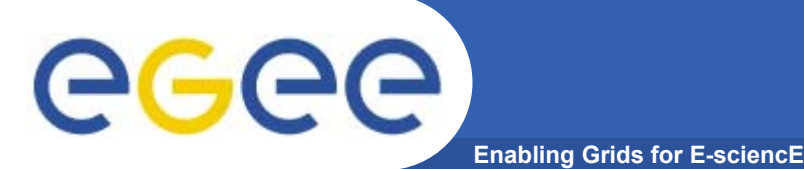

- • **Immediate Destruction**
	- Send a destroy message to the resource-qualified endpoint
	- Thereafter any attempt to access it must result in a *Unknown Resource* fault message – this is a synchronisation point – the reply to the destroy
	- The consumer could decide to destroy the reservation resource cancelling the reservation
- • **A resourced service should have a destruction policy which does not depend on action by the consumer service –**
	- Consumer may disappear at any time
	- Consumer may be impolite
- • **Risk of having the physical resources never recovered, and performance consequences of large number of useless resource instance**

Richard Hopkins

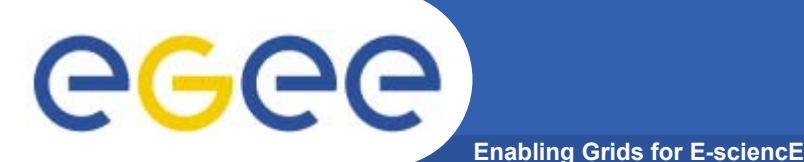

# **Scheduled Destruction**

- • **Scheduled Destruction**
	- Can establish a scheduled termination time for the resource
		- **Possibly by negotiation at create time**
		- A reservation resource has termination time at latest the event date
		- One with non-firm parts has termination time of 2 days from creation
	- Can request a modification in the termination time
		- **Extend the provisional booking for another 2 days**
		- **If termination time is in the past this may be interpreted as an** immediate asynchronous destroy
	- Termination time may change non-monotonically
		- New termination time may be earlier or later than the old one
- • **A resourced service should have a destruction policy which does not require action by the consumer service –**
	- Consumer may disappear at any time
	- Consumer may be impolite

## **Immediate Destruction Exchange**

**Enabling Grids for E-sciencE**

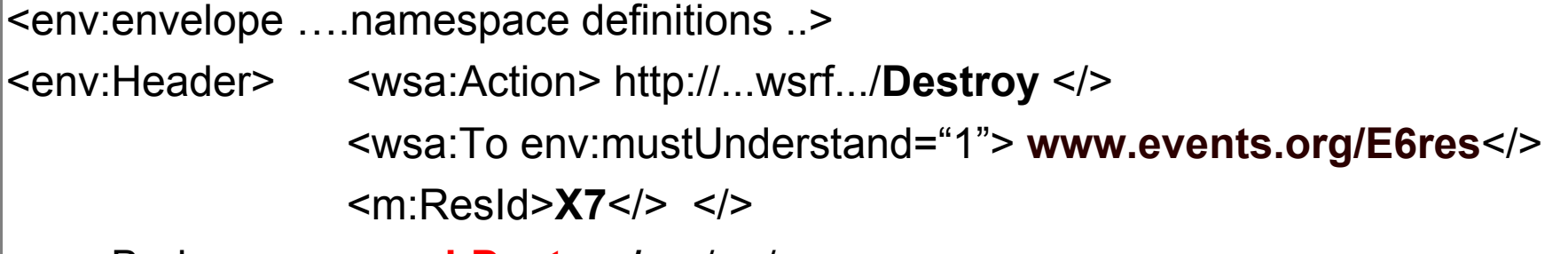

<env:Body> <sup>&</sup>lt;**wsrl:Destroy /**> </></>

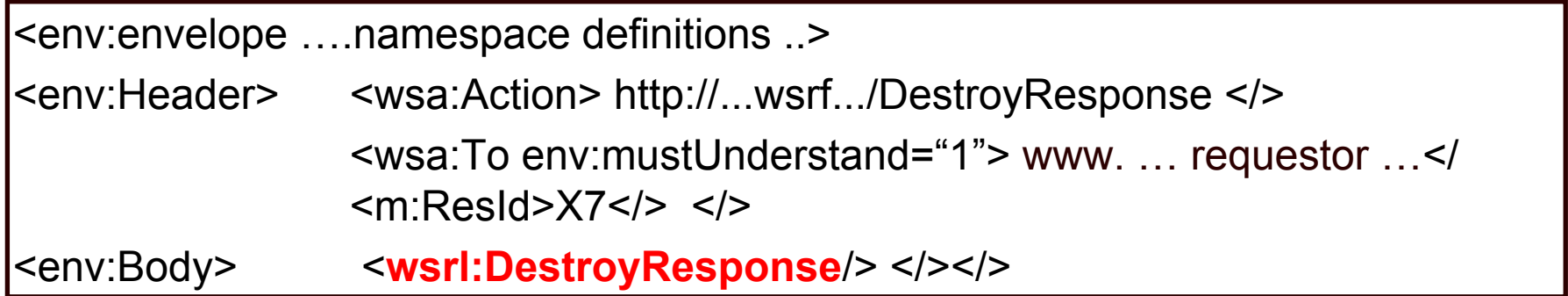

- •**If there is a destroy capability, then this is it**
- •**Possible faults are –**

**egee** 

- ResourceUnknownFault –identifier didn't identify a known resource
- ResourceNotDestroyedFault for some other reason
- … to be defined

# GGGG

#### **Scheduled Destruction - Properties**

**Enabling Grids for E-sciencE**

- **If supporting scheduled then follow this standard**
- $\bullet$  **resource has a current time property** 
	- a get-able, non-set-able, single occurrence, element
	- <xsd:element name="CurrentTime type="xsd:dateTime"/>
	- This is to help consumer determine clock difference which is relevant to setting termination time
- $\bullet$  **resource has a current termination time property** 
	- a get-able, non-set-able, single occurrence, element
	- if no time zone, then UTC (universal time)
	- sxsd:element name="TerminationTime nillable="true" type="xsd:dateTime"/>
	- If value is nil termination time is indefinite
- $\bullet$  **get-able / set-able –** can be accessed/modified by the GetResourceProperties / SetResourceProperties operations
- •**Throughout -** Use xsd:dateTime (YYY-MM-DDThh:mm: ss) – clock of resource; if no time zone then UTC (universal time)

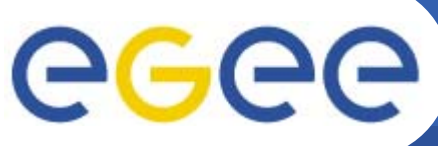

**Enabling Grids for E-sciencE**

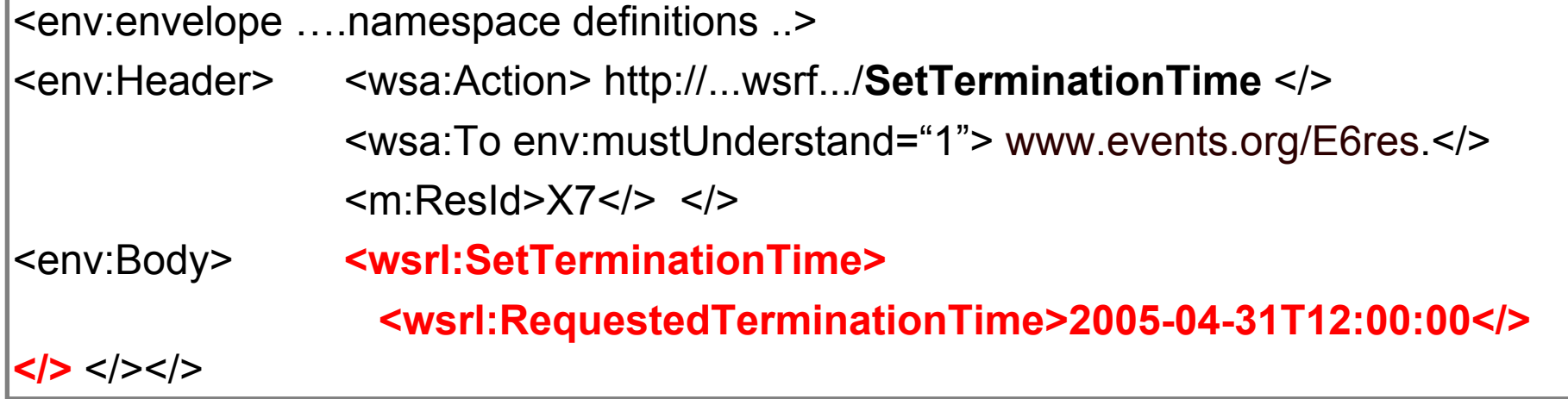

- • **Operation to set the termination time**
	- If value is nil, then no termination time; if this is allowed resource should support immediate Destroy
	- May be rejected for any reason (policy limits lifetime)

#### **Set Termination Time Response** eg **Enabling Grids for E-sciencE**

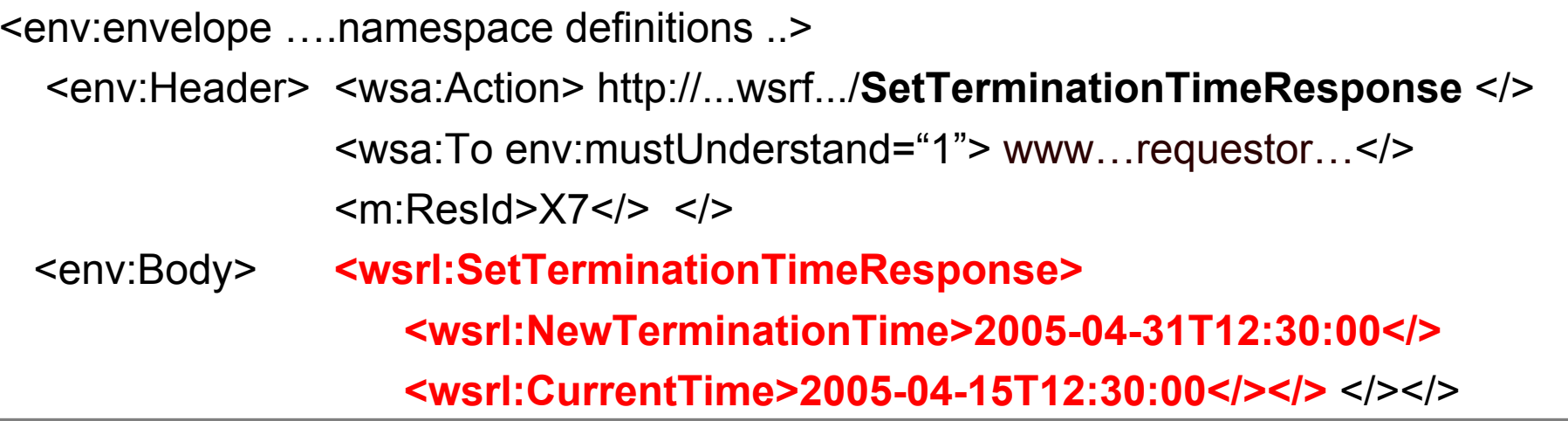

- •**Can't depend on it being destroyed at that time – arbitrary delay allowed**
- •**Termination Time property must match NewTerminationTime**
- •**May be in the future relative to the requested termination time**
- • **Fault messages –**
	- ResourceUnknownFault as always
	- UnableToSetTerminationTimeFault for some reason
	- TerminationTimeChangeRejectedFault
		- Could reply with a hint as to acceptable new value for termination time

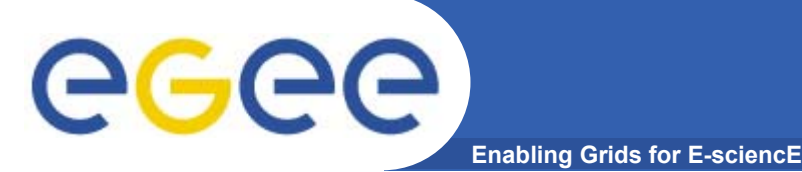

- • **WS-Notificatoin is draft standards dealing with the**
	- –The Notification-based Interaction pattern – Event Driven
- • **Model - Subscribing to a Notification service on some topics**
	- E.g. My boss (**Subscriber**) informs a press-cutting service (**Publisher**) that it is to notify me (**Consumer**) of articles on WebServices (**Topic**) appearing in the popular press (**Producer**)
	- **Topic Space** a forest of **topic Trees**

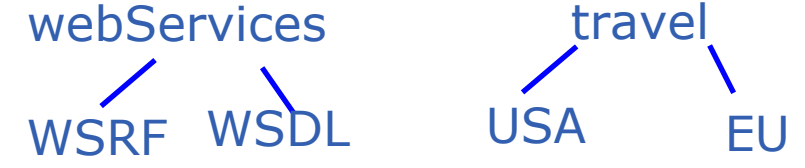

- **Publisher** distributes **notification** messages according to **subscriptions**
- **Producer** generates notification messages for **Consumers**
- Can combine Producer and publisher same service generates the event and sends it to the subscribers; otherwise **Publisher** is a **Broker**
- Can separate them producer generates the notification and sends it to a **broker** who distributes it according to subscriptions
- **Subscriber** creates a subscription for a **consumer** in a Publisher
- Consumer receives notification messages (may combine with subscriber)

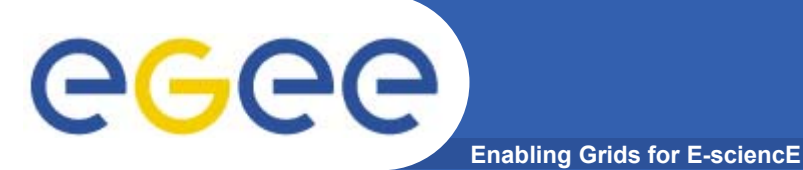

# **Notification and WSRF**

- •**• Relation to WSRF** 
	- A subscription is a resource
	- A resourced service can be producer/publisher
		- **to notify consumers of changes in state of the resource** 
			- Value change
			- $\bullet$ **Destruction**

**Destruction Notification Pattern**

eeee **Enabling Grids for E-sciencE**

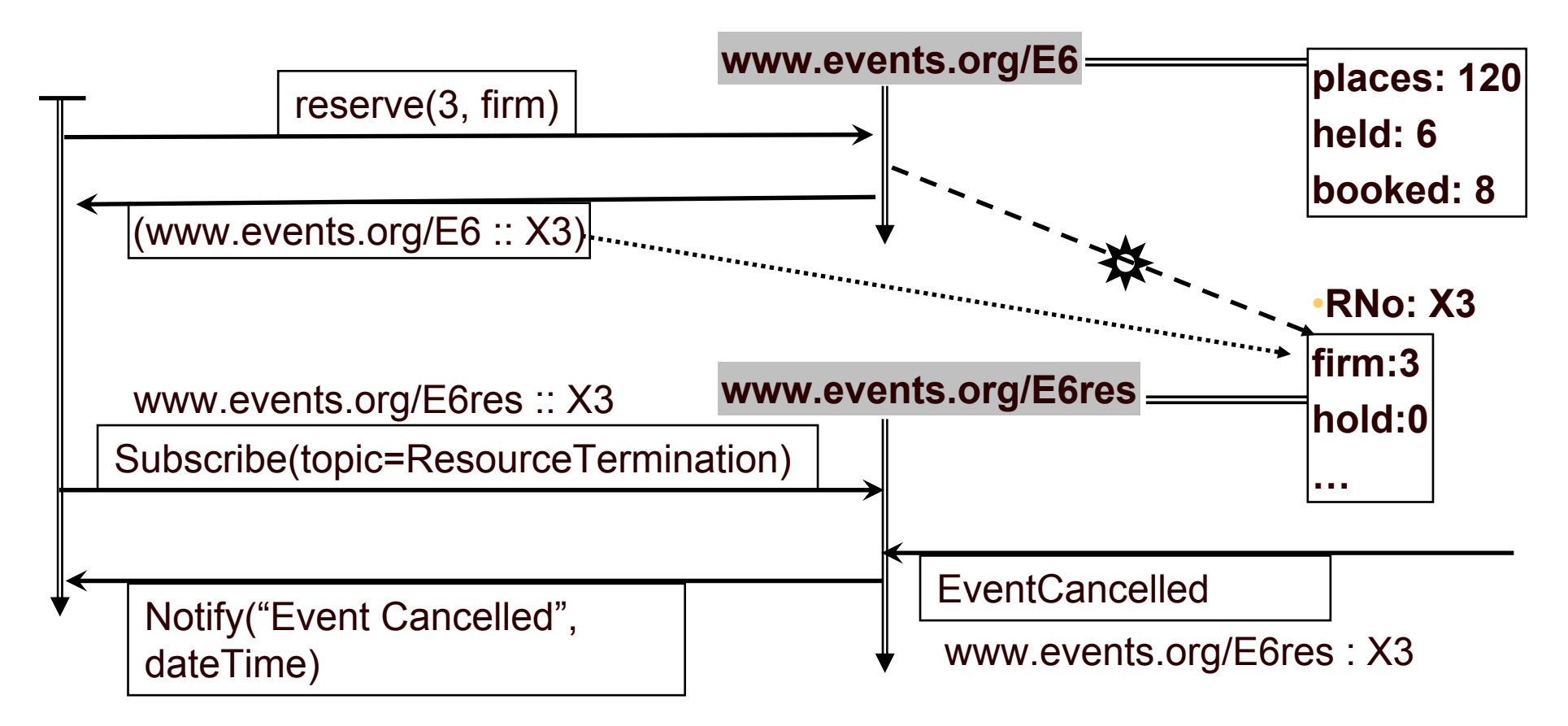

- •**WS-Notification standard deals with this**
- •**Subscribe to the resource**
- •**Resource notifies subscriber**

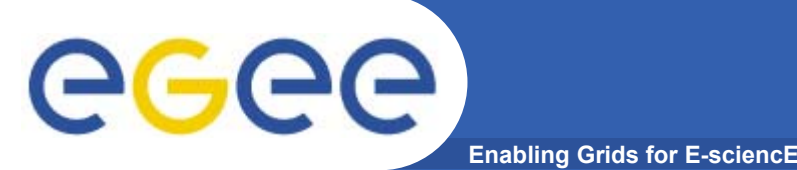

# **Destruction Notification**

- • **If Resource chooses to support the pattern of notifying interested parties when it is destroyed**
- •**And to use the WS-Notification standard,**
- •**Then must follow this standard**
- •**The TopicSpace <sup>=</sup>"ResourceLifetime"**
- •**The Topic name="ResourceTermination"**
- •**The notificaiton message must include the following element**

<wsrl:TerminationNotificaton><wsrl:TerminationTime> xsd:dateTime </><wsrl:TerminationReason> xsd:any </> **?**</>

# GGGG

# **Value Change Notification**

• **Can similarly subscribe to being notified of value changes for the resource.**

- • **If the resource supports the property value-change notification pattern, and it uses WS-Notification then it must follow these standards**
	- Subscription can be to a sub-set of the the resource properties
		- E.g. wanting notification of changes in seat numbers
	- The notification message must contain an element of the form

<wsrp:ResourcePropertyValueChangeNotification> <wsrp:OldValue> <seat>K1</>**K1</><seat>K2</><</><</></>** <wsrp:NewValue> <seat>K1</></seat>K2</></seat>J4</>seat></>

•**One such notification for every value change**

**Enabling Grids for E-sciencE**

- • **OldValue – if nil, there was no value; if absent the old value was not recorded**
- •**NewValue – can be nil**
- •**!!!Standard does not actually allo multiple components!!!**

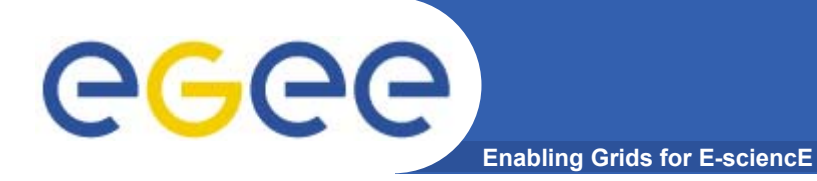

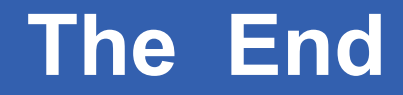

*THE END*

Richard Hopkins

**Web Services and WSRF, 24/25 Feb 2005, NeSc -- WSRF 42**